## **Photoshop 2022 (Version 23.4.1) Activation Code With Keygen [Win/Mac] 2022**

To crack Adobe Photoshop, you need to download a crack for it. You can do this by searching online for a cracked version of it. Just make sure you use a trusted site for downloads. Once you have the crack, you need to locate and run it. After you have run the crack, you need to locate and then patch the software. The patch is usually available online, and is used to unlock the full version of the software. After the patching process, the software is cracked and ready to use. Just remember, cracking software is illegal and punishable by law, so use it at your own risk.

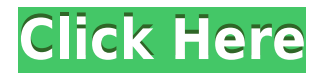

While "CS" was a result of student editions of the software, "CC" is a result of working on market software. And in a sense, the limitations that CS had have been lifted. The number of tools that Photoshop now has are unbelievable. With Photoshop CC, you can not only create and edit anything that you can imagine, you can also experiment with newer and better features. The conversion of RAW to standard formats is possible. The new crop tool lives up to expectations - as with all of the other great features of the CC upgrade. Everything from the tools to the brushes are up to the graphics! Adobe Photoshop CC is a tool that is used by many other designers or clients. You will be helping your clients to meet all of their desired needs, and make impressive things at the same time. Not only you will get paid well for this - you will also feel proud of yourself for being very useful for the entire team. It's been a while since my last article about Adobe Photoshop was published on themisphotoshop. I have been exploring an interesting new application for hobbyists and designers. That application is Visual Studio for Designers. You can get the application here:

https://www.themisphotoshop.com/in-stagram/visual-studio-designers-ver-1-2-zip-download-links-8fdbcaa3-473b-4c37-8f90- 7b6e8d932129 I will describe the application in detail in this article. I will discuss the Visual Studio application more in detail later. For now, let's dive into the Photoshop Vision in Visual Studio for Designers application. When I first downloaded the application to my computer, it was a PDF file. I opened it using Adobe Reader. I typically use Adobe Acrobat – I do not want to use Adobe Reader. Considering how insignificant this application is for the rest of my workflow, I don't purchase the subscription to Adobe Acrobat to access the application. I knew I could consider my magazine subscriptions instead of purchasing the subscription. I was going to try to use Documenta4 that allows a free trial period. I will describe how I use the trial version instead of Adobe in a future article on themisphotoshop.com. For now, let's get into the matter at hand.

## **Photoshop 2022 (Version 23.4.1) With Serial Key WIN & MAC x32/64 2023**

The question of whether to take Adobe Photoshop or Photoshop Elements is a tough one. Like all of Adobe's software products, the fonts look great and the interface is very easy to use. However, the interface in Photoshop is not as easy to use as Premier Elements' interface, and the file size is much larger! Adobe Photoshop is the world's most popular and comprehensive creative content-creation tool. Photoshop's state of the art image editing software works with any standard digital camera. With over a decade of development in digital art and design, Adobe Photoshop has become a thicket of sophisticated tools to transform your photographs and images into art. Photoshop enables users to edit and enhance photos using an array of tools from precise selection and layers to growth, shaping and enhancement capabilities. By utilizing a combination of control over layers, selection, and adjustment layers, users can create stylized images, posterlike prints, and retouch portraits. Almost every creative industry from fashion to teaching uses Photoshop to build pictures, illustrations, logos, e-learning, and videos. Photo Editing - Resizing, RedEye, Gradient, Blur, Healing, Adjustment - Retouching, Cartoon, Flat, White Balance, Cropping, Background Fixing

- Fashion, Art, Styling, General - Special Effects - All Elements - Annotation Photoshop has some great features such as the selection tool. The selection tool allows you to do a quick selection that can be moved, resized, and edited. The selection tool allows you to create selection guides, which are border lines used to select an area of pixels. It is also useful for the editor, as you can be more precise with your selections. e3d0a04c9c

## **Download free Photoshop 2022 (Version 23.4.1)With Licence Key With Keygen 64 Bits 2023**

With Creative Cloud you can experience the sharpest, most beautiful, and most intuitive tools available today. From powerful layers and smart tools to movie-making and panoramas, cloud makes all of the smart tools you use every day--like Adobe Camera Raw, Adobe Illustrator, Adobe InDesign, Adobe Premiere Pro, and Adobe Acrobat--you'll be able to do just that, just from anywhere. With OneLogin, you can access your subscription content from any computer. That's your workspace, your data, and your apps - all at your fingertips. A subscription--it's what moves you forward. Adobe Photoshop is a product that we use every day to take some of the world's greatest photos. The features in this update are ones that we and our community have been begging for, including a revamped User Interface, and new Filters, Tools, and Utility. By providing a clean update to Photoshop and continuing to evolve, we are making something that will help us create incredible images for years to come. We are thrilled to bring you all of this new power, productively. The list below contains various ways to identify Photoshop, which are pretty much used in every designer's life as a part of their work. It is a good way to quickly identify if the software is installed on your machine. In Linux, Photoshop is provided almost all the essential settings by default. But if you're aware of the OS in which you're using, you can always locate it in the Photos section of the file manager.

photoshop cs3 free version download plugin photoshop cs5 free download adobe photoshop cs2 download pc photoshop cs3 extended crack free download photoshop cs3 free software download photoshop cs2 download free full version windows 7 photoshop cs2 download full version free for windows 10 photoshop cs5 32 bit free download photoshop full version cs5 free download photoshop cs2 download filehippo

As a beginner in the field of designing, you need to learn the field quickly so that you could get the best option for designing my web or mobile application. Photoshop is the most complete and robust tool that gives you all opportunities to learn in a very short time and then apply the best learning in your practice. With this tool, you can work with backgrounds, shapes, and text. It is a tool that caters to all kinds of needs. Blur effects are an easy way to soften and add atmosphere to images you create. So, basically, we can blur around the edges of the photo to make it less sharp. In addition, you can use a lens blur layer to soften backgrounds in your photo. The global filter effects were really cool on one way, but it was planned with default blur effects, so you have to change it to better image. Text tools in Photoshop are one of the most powerful tools to design and edit text in a photo. Using the Text tools, you can easily share your design, make it customized and save more time to promote your brand. Brush and type options let you work with different areas in one document. But, it is also overloaded with almost everything, especially a type of things. It is a great tool to edit all kinds of designs and make it more creative and colorful. Let's take a look at what's included in this book:

- Are you ready to take your skills to a new level?
- All of the critical skills you need to know in order to edit and enhance your images.
- Learning how to use Photoshop's tools efficiently and effectively.
- Getting an understanding of how Adobe Photoshop works so you can effectively use its tools and features.

If you need a fast and reliable scanner that turns your paper into high-quality images, check out our Best Digital Cameras . For true professionals: the 17500 prints from Fujifilm to genuine, run-of-the-mill Epson printers are simply second to none when it comes to quality and durability. You can find your true calling on Best Digital Printers . Learn more about the best paper in town. The currently available editions range from free to \$199 per year. However, the more storage the edition provides, the bigger its price tag. The plan continues to offer a host of Adobe Stock libraries, even after the company announced it would no longer sell library images or videos in the future. The featured images in this review include a variety of the professional-grade desktop storages available. You can check which ones they are. Just like other programs in the Adobe Cloud suite, Adobe Photoshop also has a feature that can automatically clean up your pictures, even consider whether or not you need to use a filter. The Auto Adjustment feature works in the background and accounts for the "skills" of the photographer. In the time ahead, Adobe will continue to focus relentlessly towards disrupting the current status quo. This includes the development of:

- **New tools, features and capabilities**: Adobe will continue to deliver new tools for image editors and designers and enhance existing features such as Write, Link, Scratch.
- **Centric**: Adobe will continue to deliver AI, machine learning and deep learning products aimed at democratizing the creation of images online and offline, in significant ways to democratize the creation of images and art.
- **More cross-monetization solutions**: Adobe will continue to align its products more effectively worldwide, through the development of co-monetization and subscription models, and will continue to build on its portfolio, which were initially focused on the global desktop market.

<https://zeno.fm/radio/codeware-compress-build-7110-crack> <https://zeno.fm/radio/altium-designer-20-0-13-build-296-license-key> <https://zeno.fm/radio/expert-choice-11-5-free-download-crack-for-windows> <https://zeno.fm/radio/adobe-acrobat-xi-pro-11-0-22-final-crack-serial-key> <https://zeno.fm/radio/easeus-partition-master-15-5-technican-edition-crack-rar> <https://zeno.fm/radio/omron-cx-programmer-9-4-free-16> <https://zeno.fm/radio/train-to-busan-movie-in-hindi-hd-download> <https://zeno.fm/radio/ontrack-easyrecovery-professional-6-21-02-crack-rar> <https://zeno.fm/radio/adobe-after-effects-cc-serial-number-list> <https://zeno.fm/radio/traumatologia-y-ortopedia-silberman-pdf-descargar-free> <https://zeno.fm/radio/beyond-compare-full-crack> <https://zeno.fm/radio/windows-8-pro-x32-lite> <https://zeno.fm/radio/adobe-acrobat-xi-pro-11-0-27-patch-rar>

They can take 2000 digital images in their RAW format on one disc and store it in a customer's disk on their own devices. In addition to applications that work with RAW, Lightroom and Aperture can handle a full range of the RAW formats that have been developed, including Kodak DCS — T and Samsung CR2. In the beginning, Photoshop provided a very simple, easy to use interface, suitable to the very first version. Adobe software has a rich history of feature development where the interface has been refined to offer users a powerful graphics editor with advanced features, a set of tools, and commands. Today, Adobe (Nasdaq:ADBE) announced at Adobe MAX – the world's largest creativity conference – new innovations in Photoshop that make the world's most advanced image editing application even smarter, more collaborative and easier to use across surfaces. This new Photoshop CC version is the latest version of the series and it is a part of the Adobe Creative Cloud branding. The Photoshop family has some other software, consisting of Photoshop lightroom, Photoshop elements, Photoshop fix, Photoshop express, and other software. It is a leading software in the house and for image editing, graphics and art, photography, video and web design. Photoshop is an established design platform that makes it easier to edit graphics and photos for fashion, advertising, magazines, books, and design. With the product, the editor can create various groundbreaking images that are exceptional and unique. There is a co-working design concept in which Photoshop CC 1914 at the box design project that is a part of the Adobe Creative Cloud branding.

<https://epochbazar.com/wp-content/uploads/2023/01/reigbura.pdf>

<https://firstlady-realestate.com/2023/01/02/download-adobe-photoshop-portable-cs3-free-new/> <https://www.infoslovakia.sk/wp-content/uploads/2023/01/Download-The-Photoshop-Editor-BEST.pdf> <https://www.holidays-bulgaria.com/wp-content/uploads/2023/01/dahyalod.pdf> <http://lovelyonadime.com/?p=18631>

<https://entrelink.hk/event/photoshop-cs3-free-license-key-activation-key-win-mac-final-version-2022/> <https://vendredeslivres.com/wp-content/uploads/2023/01/shawman.pdf>

<https://alaediin.com/wp-content/uploads/2023/01/Photoshop-Ps-Download-For-Mac-REPACK.pdf> <https://www.corsisj2000.it/wp-content/uploads/2023/01/frephil.pdf>

<https://awaazsachki.com/2023/01/photoshop-for-windows-7-download-top/> <http://lifemyway.online/wp-content/uploads/2023/01/ricbabi.pdf>

[https://www.aspalumni.com/adobe-photoshop-cc-2019-version-20-download-free-with-full-keygen-lice](https://www.aspalumni.com/adobe-photoshop-cc-2019-version-20-download-free-with-full-keygen-license-code-keygen-win-mac-64-bits-new-2023/) [nse-code-keygen-win-mac-64-bits-new-2023/](https://www.aspalumni.com/adobe-photoshop-cc-2019-version-20-download-free-with-full-keygen-license-code-keygen-win-mac-64-bits-new-2023/)

<http://vedinstve.ru/wp-content/uploads/2023/01/Download-Adobe-Photoshop-For-Pc-32-Bit-HOT.pdf> <https://redimoldova.com/en/lettertype-downloaden-in-photoshop-top/>

[https://mentorus.pl/adobe-photoshop-cc-2015-version-18-download-free-license-code-keygen-keygen](https://mentorus.pl/adobe-photoshop-cc-2015-version-18-download-free-license-code-keygen-keygen-pc-windows-64-bits-2022/)[pc-windows-64-bits-2022/](https://mentorus.pl/adobe-photoshop-cc-2015-version-18-download-free-license-code-keygen-keygen-pc-windows-64-bits-2022/)

[https://www.redneckrhino.com/wp-content/uploads/2023/01/Download-Adobe-Photoshop-2021-Versi](https://www.redneckrhino.com/wp-content/uploads/2023/01/Download-Adobe-Photoshop-2021-Version-224-Activation-Code-With-Keygen-Activation-Key-Windo.pdf) [on-224-Activation-Code-With-Keygen-Activation-Key-Windo.pdf](https://www.redneckrhino.com/wp-content/uploads/2023/01/Download-Adobe-Photoshop-2021-Version-224-Activation-Code-With-Keygen-Activation-Key-Windo.pdf)

[https://www.joblyjobs.com/wp-content/uploads/2023/01/How-To-Download-Preset-For-Photoshop-EX](https://www.joblyjobs.com/wp-content/uploads/2023/01/How-To-Download-Preset-For-Photoshop-EXCLUSIVE.pdf) [CLUSIVE.pdf](https://www.joblyjobs.com/wp-content/uploads/2023/01/How-To-Download-Preset-For-Photoshop-EXCLUSIVE.pdf)

<https://prendimisubito.com/wp-content/uploads/2023/01/obeeli.pdf>

<https://xn--b1aaia9bq3ao8b.xn--p1ai/wp-content/uploads/Free-Download-Photoshop-Android-HOT.pdf> <http://gjurmet.com/en/download-adobe-photoshop-2021-windows-best/>

<https://acid-reflux-blog.com/wp-content/uploads/2023/01/heigran.pdf>

<http://youngcreativeschool.com/wp-content/uploads/2023/01/fairgod.pdf>

[http://pensjonatewa.pl/download-photoshop-2022-version-23-1-serial-number-full-torrent-3264bit-lat](http://pensjonatewa.pl/download-photoshop-2022-version-23-1-serial-number-full-torrent-3264bit-latest-version-2023/) [est-version-2023/](http://pensjonatewa.pl/download-photoshop-2022-version-23-1-serial-number-full-torrent-3264bit-latest-version-2023/)

<https://curriculumsquare.org/wp-content/uploads/xanyan.pdf>

<https://teenmemorywall.com/download-free-photoshop-cs4-activation-code-2023/>

[https://www.aussnowacademy.com/download-adobe-photoshop-cs4-with-key-win-mac-x64-latest-versi](https://www.aussnowacademy.com/download-adobe-photoshop-cs4-with-key-win-mac-x64-latest-version-2023/) [on-2023/](https://www.aussnowacademy.com/download-adobe-photoshop-cs4-with-key-win-mac-x64-latest-version-2023/)

<https://ameppa.org/2023/01/02/adobe-photoshop-2021-version-22-4-3-license-key-pc-windows-2022/> <https://www.divinejoyyoga.com/2023/01/02/free-download-adobe-photoshop-cs6-latest-version-top/>

<https://marido-caffe.ro/wp-content/uploads/2023/01/whitchin.pdf>

[https://thepeak.gr/photoshop-2022-version-23-1-download-with-registration-code-license-code-keyge](https://thepeak.gr/photoshop-2022-version-23-1-download-with-registration-code-license-code-keygen-win-mac-new-2022/) [n-win-mac-new-2022/](https://thepeak.gr/photoshop-2022-version-23-1-download-with-registration-code-license-code-keygen-win-mac-new-2022/)

<https://parsiangroup.ca/2023/01/download-photoshop-gold-gradient-better/>

[https://www.tutoradvisor.ca/photoshop-2022-version-23-2-download-free-product-key-activation-win](https://www.tutoradvisor.ca/photoshop-2022-version-23-2-download-free-product-key-activation-win-mac-x64-latest-2022/)[mac-x64-latest-2022/](https://www.tutoradvisor.ca/photoshop-2022-version-23-2-download-free-product-key-activation-win-mac-x64-latest-2022/)

<https://aglgamelab.com/gold-color-gradient-photoshop-free-download-better/>

[https://diplomartbrussels.com/wp-content/uploads/2023/01/Download-Photoshop-The-Pirated-LINK.p](https://diplomartbrussels.com/wp-content/uploads/2023/01/Download-Photoshop-The-Pirated-LINK.pdf) [df](https://diplomartbrussels.com/wp-content/uploads/2023/01/Download-Photoshop-The-Pirated-LINK.pdf)

<http://transserver.net/?p=32459>

<http://agrit.net/wp-content/uploads/2023/01/Photoshop-Cs2-90-Download-Fixed.pdf> <http://jasaborsumurjakarta.com/?p=78031>

<https://ekaterinaosipova.com/download-paint-brush-photoshop-verified-9819/2023/01/02/>

[https://varejovirtual.net/download-free-adobe-photoshop-2021-version-22-4-3-activation-code-win-ma](https://varejovirtual.net/download-free-adobe-photoshop-2021-version-22-4-3-activation-code-win-mac-x64-2022/) [c-x64-2022/](https://varejovirtual.net/download-free-adobe-photoshop-2021-version-22-4-3-activation-code-win-mac-x64-2022/)

<http://adomemorial.com/wp-content/uploads/quynbree.pdf>

This image is converted to Grayscale. It also applies a 3 point lighting effect and lessens the contrast of the image. The quality of images is reduced during this conversion and has been processed in using Photoshop CS3. But most of us have been trained to adjust images in Photoshop. In some cases, image sizing can be modified so that there is a better and easier-to-read printout. The output of images is one of the most widely used tools to create or perform a variety of tasks to achieve the desired results on our Web pages. Image editing in Photoshop can be carried out in the editing window called Adobe PhotoShop Elements. The primary tools and commands are the standard tools used in other image editing programs and photo correction. There are a variety of options that can be used to edit an image. This program is designed for individuals new to image editing. In addition, it is designed to edit images and maintain them on the Web. This image is converted to Grayscale. It also applies a 3 point lighting effect and lessens the contrast of the image. The quality of images is reduced during this conversion and has been processed in using Photoshop CS3. But most of us have been trained to adjust images in Photoshop. In some cases, image sizing can be modified so that there is a better and easier-to-read printout. n case you forgot what the new f3bateg3 is, here's one in the new: the new f>fo copy tag can be used anywhere that you want a word to be copied. It's great for when you want to copy some specific text and have it appear in a different location of your document. This tool can be used with the Alt/Option key to enable or disable the f>f3bateg3 from

accepting the f>f3>f>va commands. Here are some other cool new features that Photoshop, the world's best-selling digital imaging platform, has to offer: